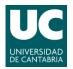

ADVANCED LINUX SYSTEM ADMINISTRATION

Pablo Abad Fidalgo & José Ángel Herrero Velasco

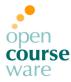

L4

## Lab Assignment 4

Corresponding to Topic 5, "User Management"

## Main goal

• To understand basic concepts concerning user management.

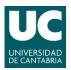

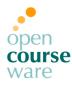

## Part 1: Creating & removing users

- 1) Create a new group named "prueba" with GID 5000, do not use any automatization tools.
- 2) Create (without automatization tools) a new user named "manolito" and add it to the group "prueba":
  - a) Its UID will be 5001.
  - **b)** The user must change the password during the first system login.
  - c) Password must be changed every 3 months.
  - d) The kind of shell will be /bin/bash.
  - e) Account expires 1<sup>st</sup> January 2017.
  - f) Add phone number, mail, etc... in GECOS (chfn).
  - g) Do not forget to add a password and create the working directory (\$HOME).
- 3) Log to the new account generated through a different terminal and change the password to an "easy" one (4-5 numbers?).
- 4) As test user, try to break the password of the rest of system users with a cracking tool (search through the network) (Over /etc/shadow):
  - a) Clue: John "the Ripper".

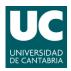

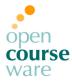

- 5) Try it now, but as user root.
- 6) Remove the user "manolito" and all its files in the system (not only those in its \$HOME).
- 7) Create the account again but now making use of automatization tools. Check the appropriate files to see that everything is set as you want.
- 8) Enable the *cracklib* module in PAM for the command passwd, configure it to force the size of new passwords to at least 8 characters and check its utility.
- 9) Configure sudo correctly to allow the new user to create new users on its own.
- 10) Add to that user the possibility to reboot the system from command line.

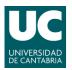

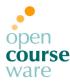

## Part 2: Shell scripting

- Download the file <u>www.ce.unican.es/OCW/SI/Lista.txt</u>. Given the student list of this course, create a script able to automatically create a new account for each student, with the following requirements for each account:
  - a) user name: surname + first name initial (like unican mail). Use this name for the \$HOME directory.
  - **b)** The password is the 1<sup>st</sup> and 3<sup>rd</sup> letters of their name and surnames (6 chars in total).
  - c) The kind of shell will be /bin/bash.
  - d) Account expires at the end of the course.
  - e) Add additional information... in GECOS (chfn).